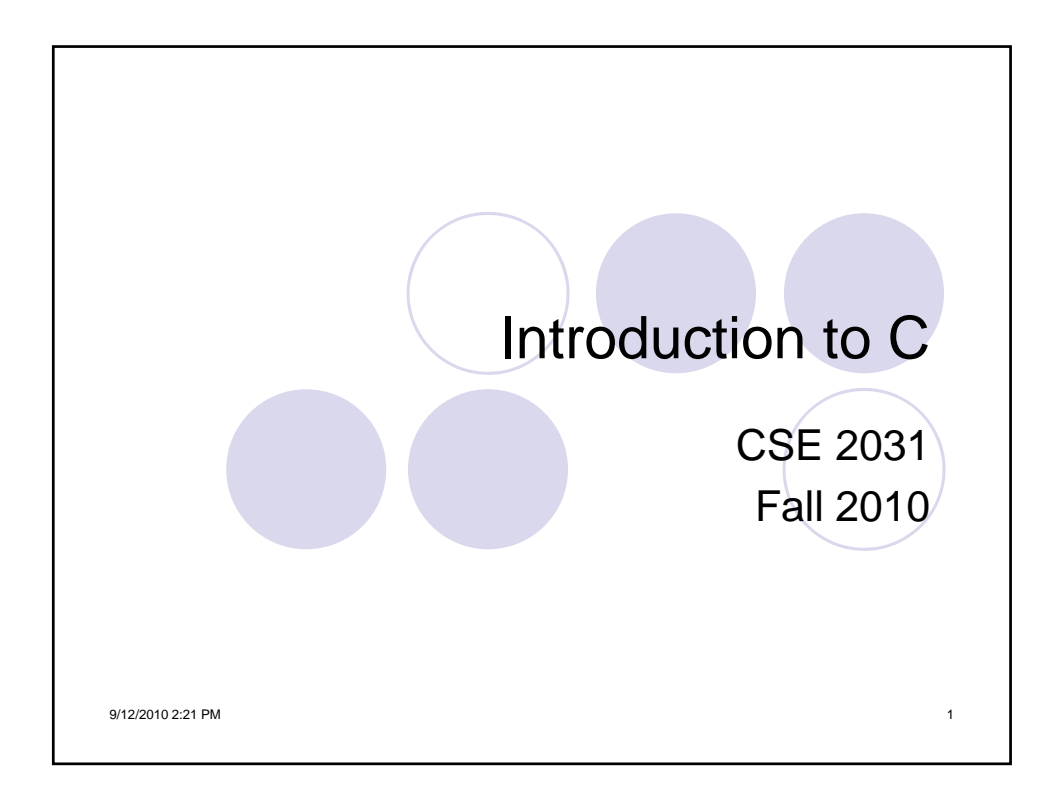

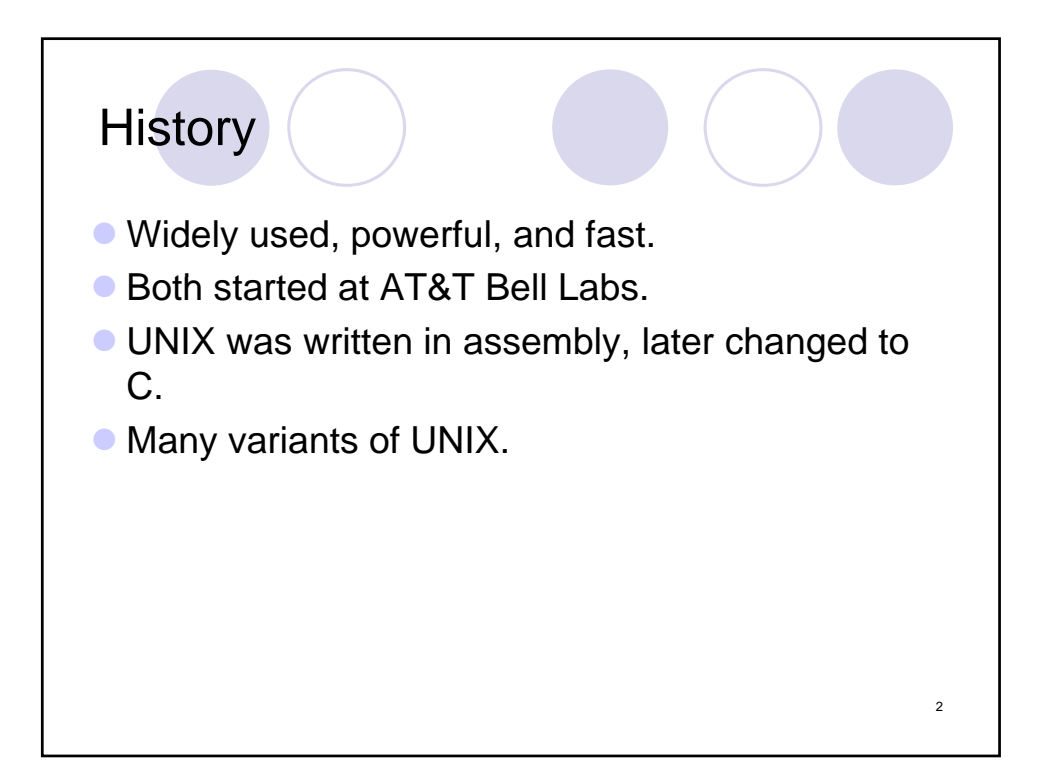

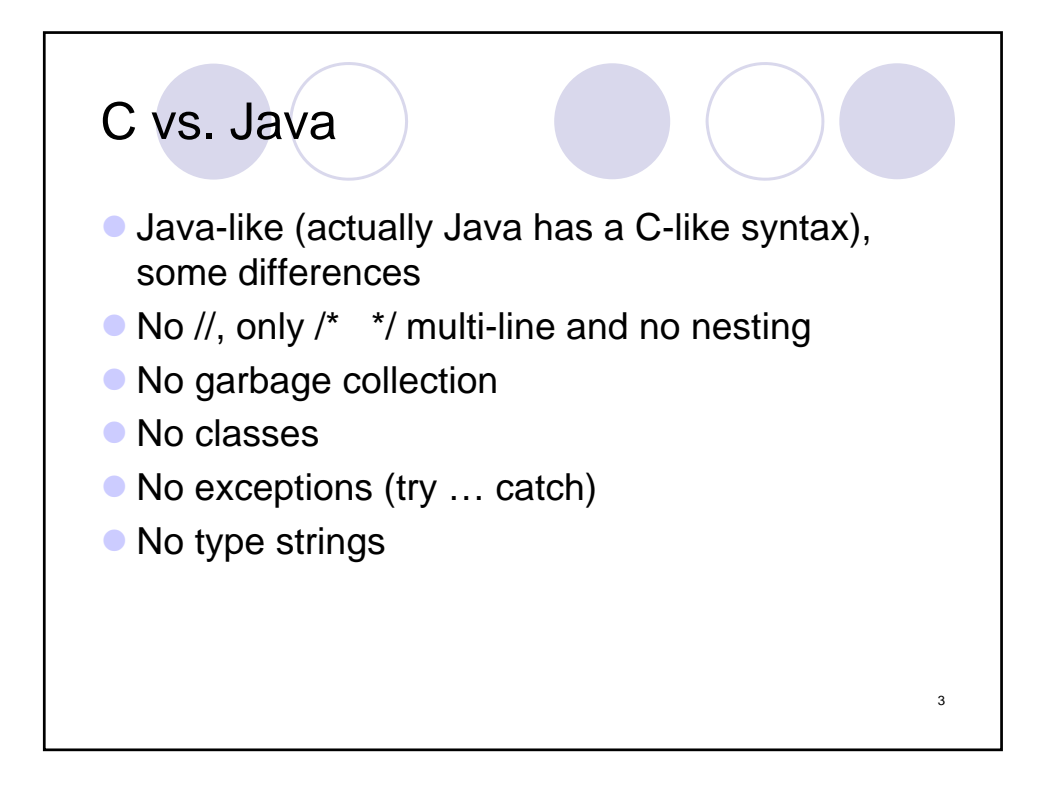

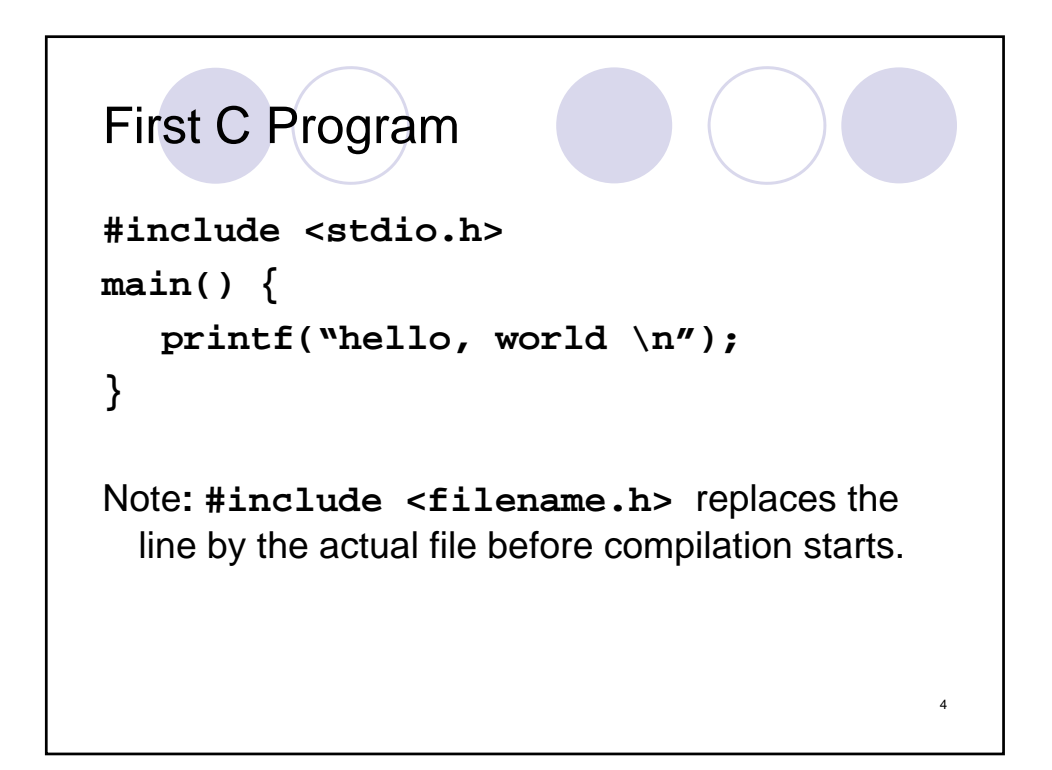

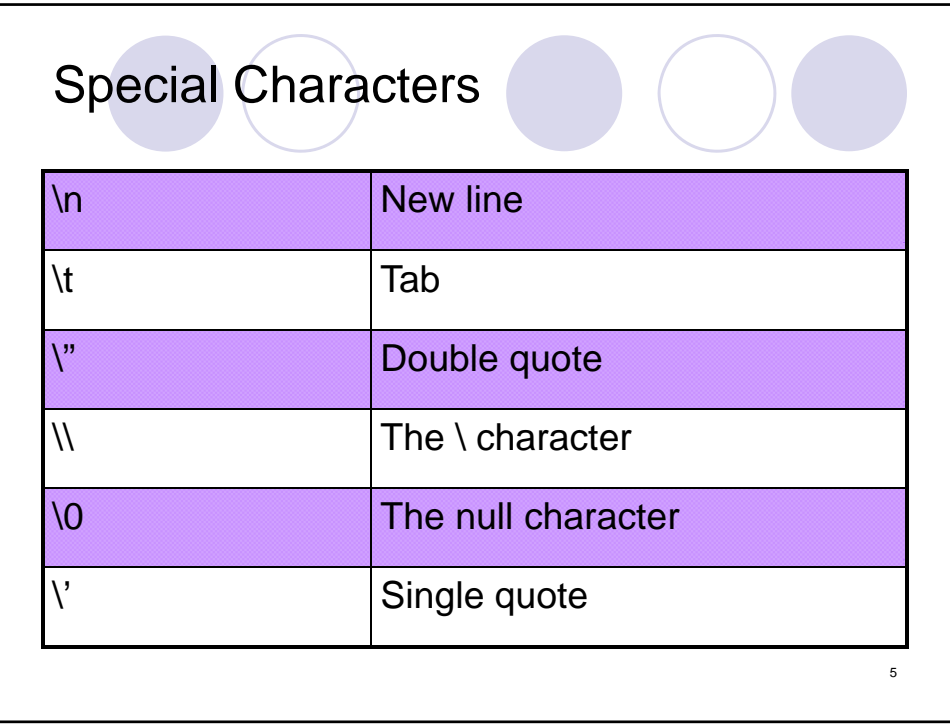

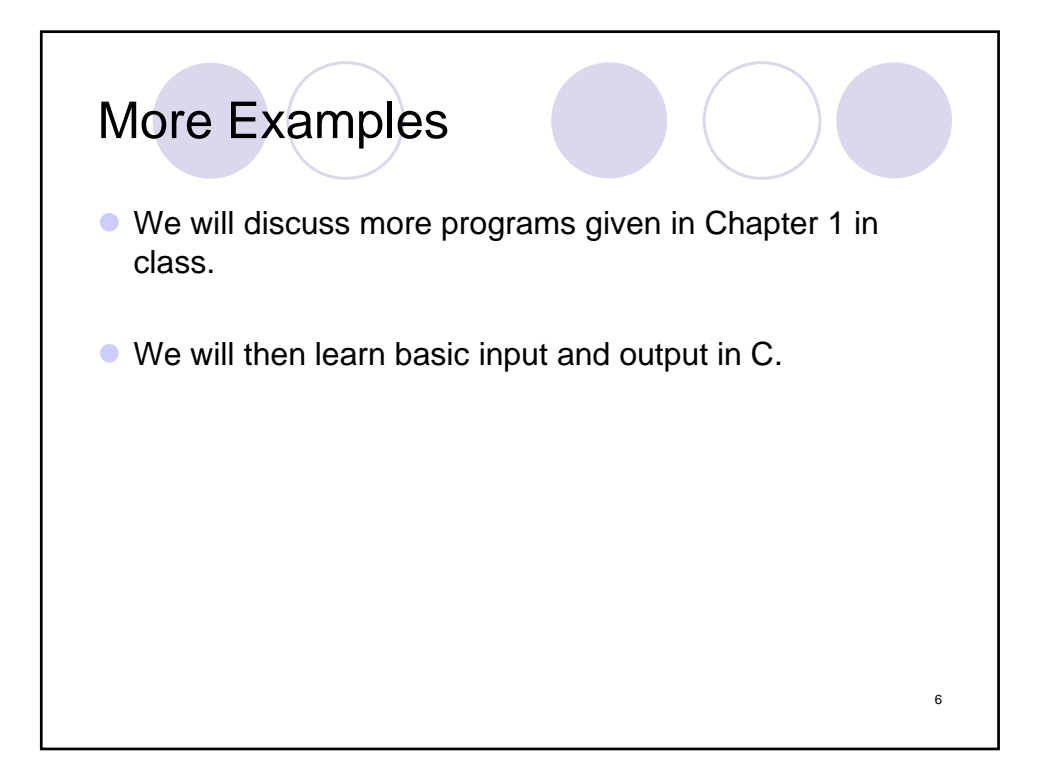

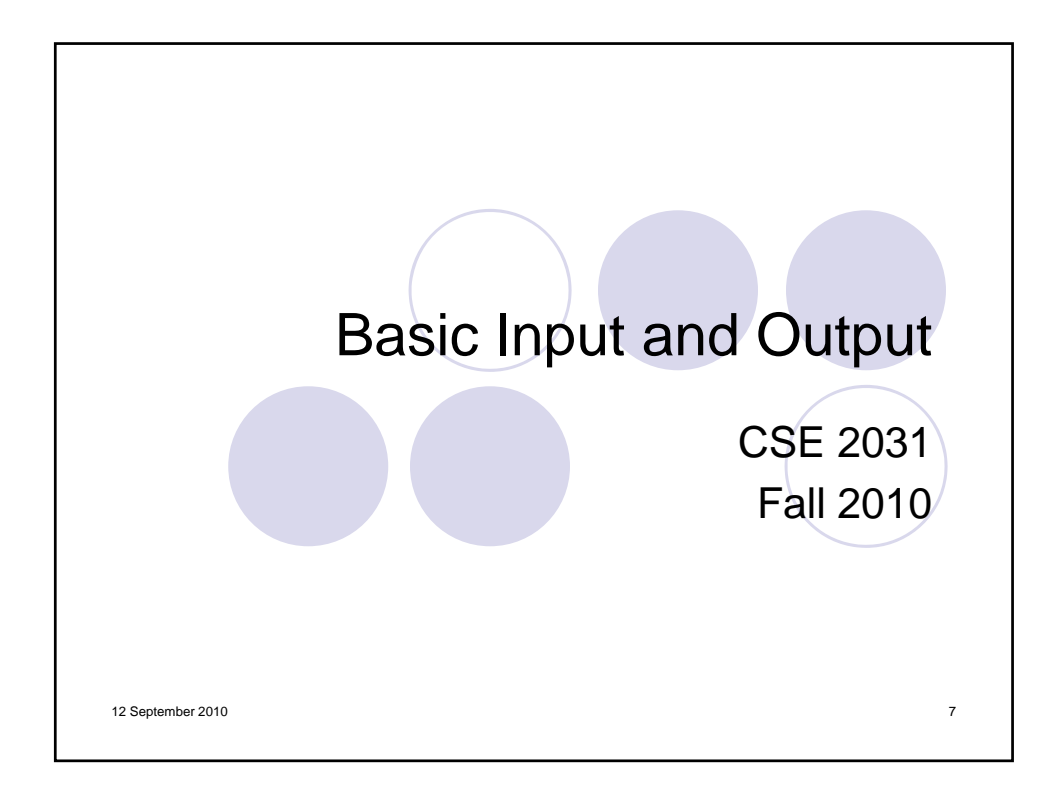

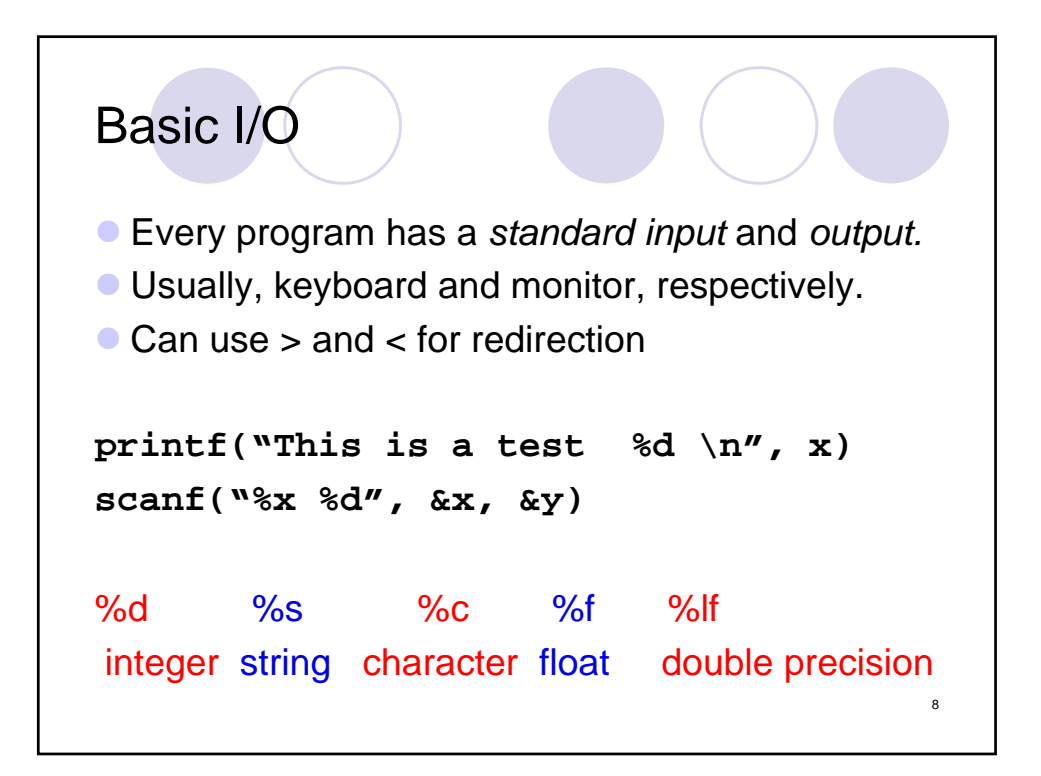

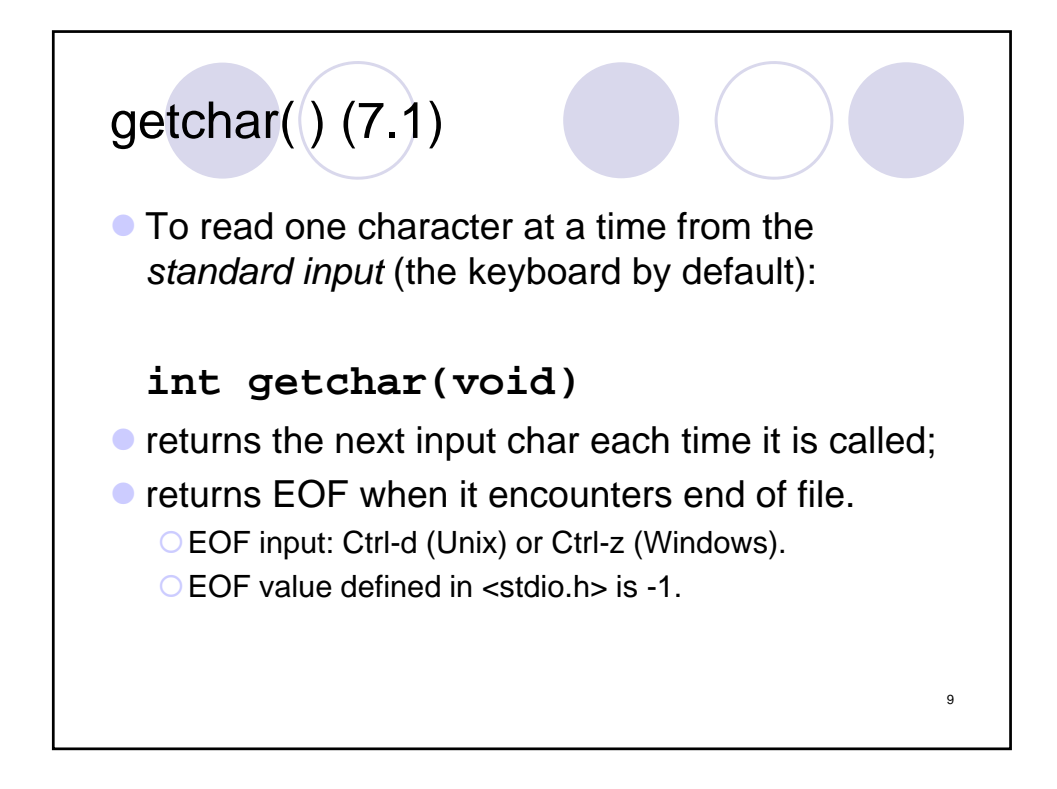

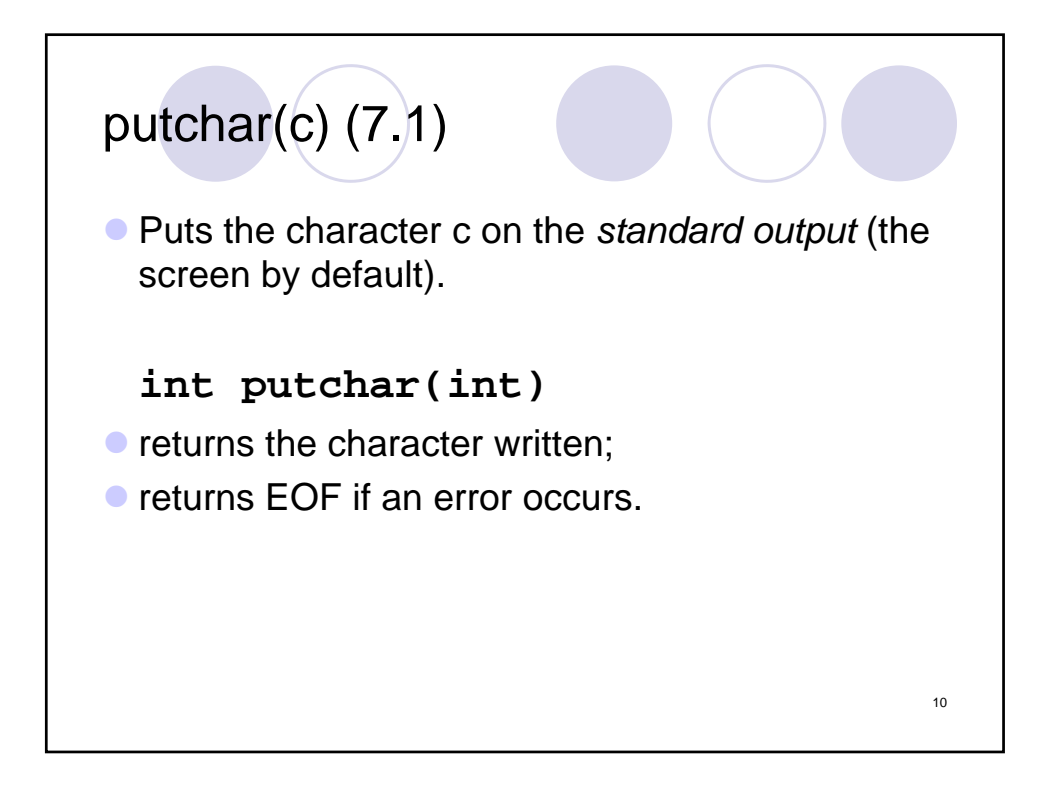

```
Example
#include <stdio.h>
#include <ctype h> #include <ctype.h>
main() /* convert input to lower case*/
{
 int c
 while ((c = getchar()) != EOF)putchar(tolower(c));
 return 0;
}
                                                 11
```
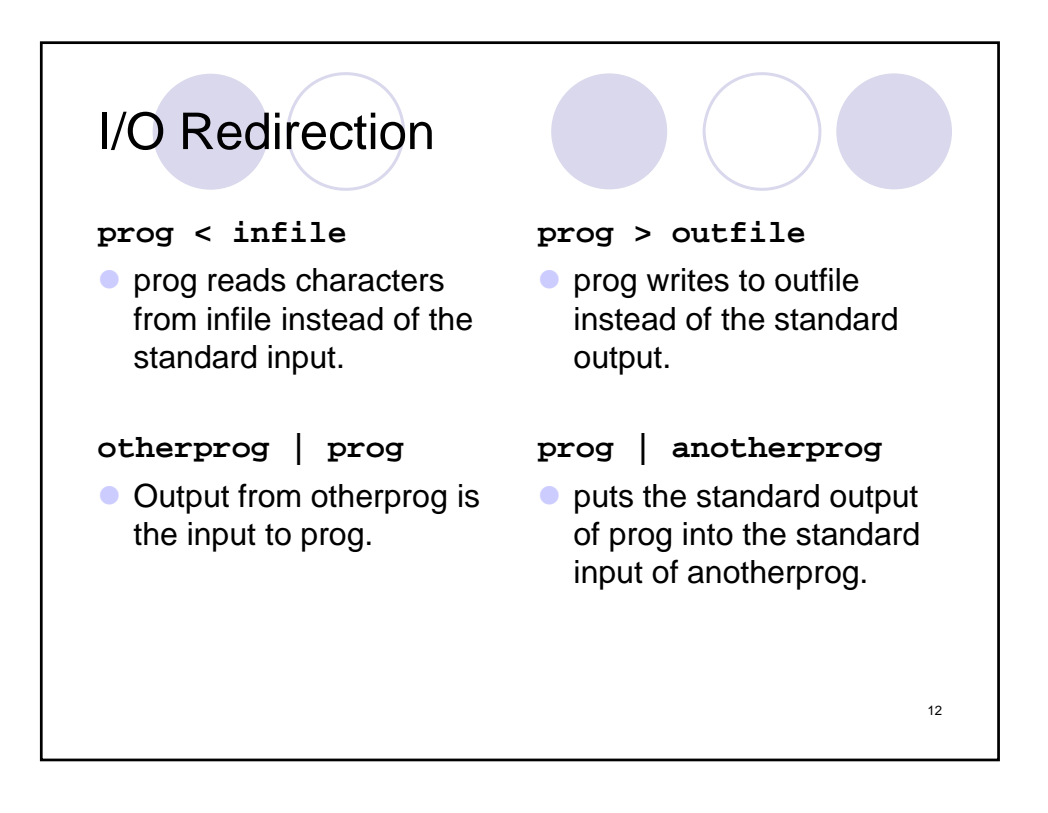

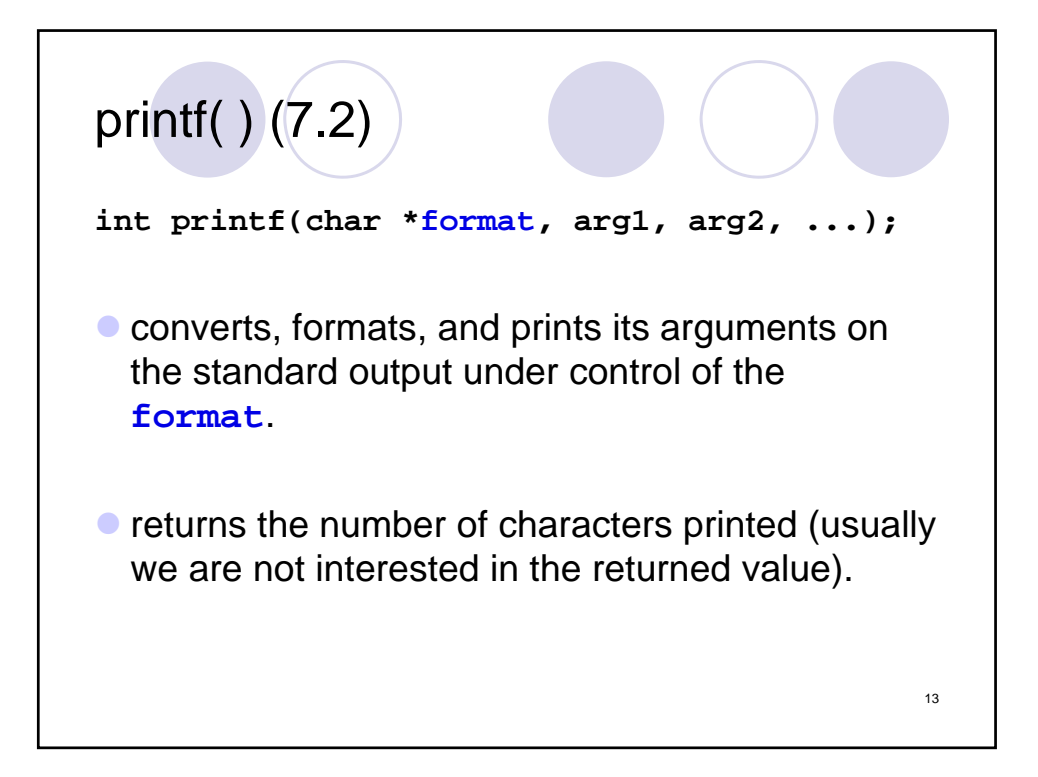

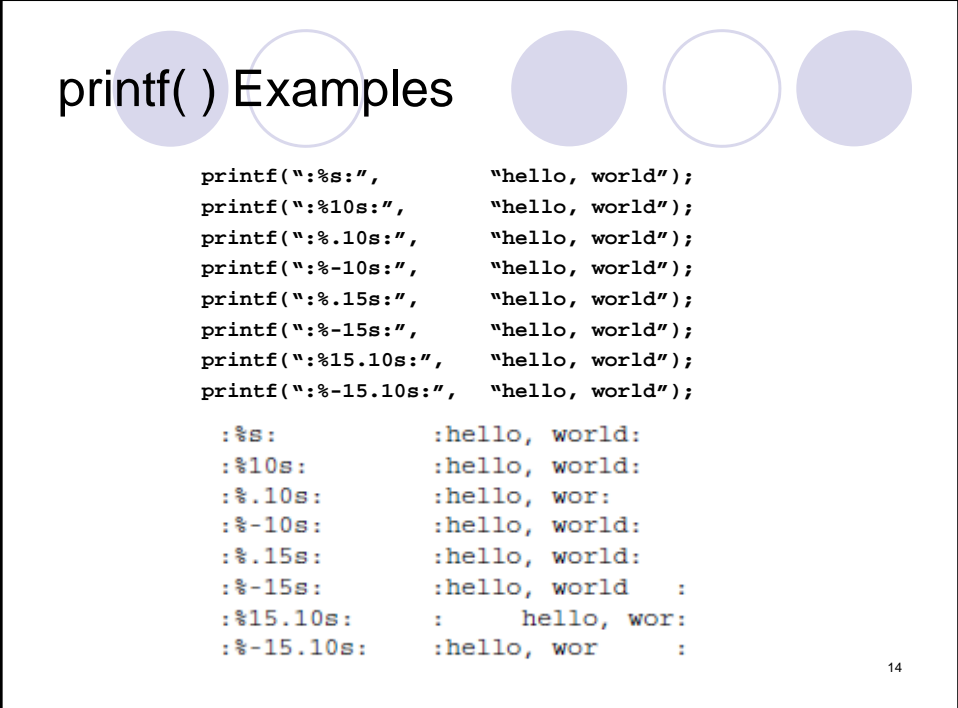

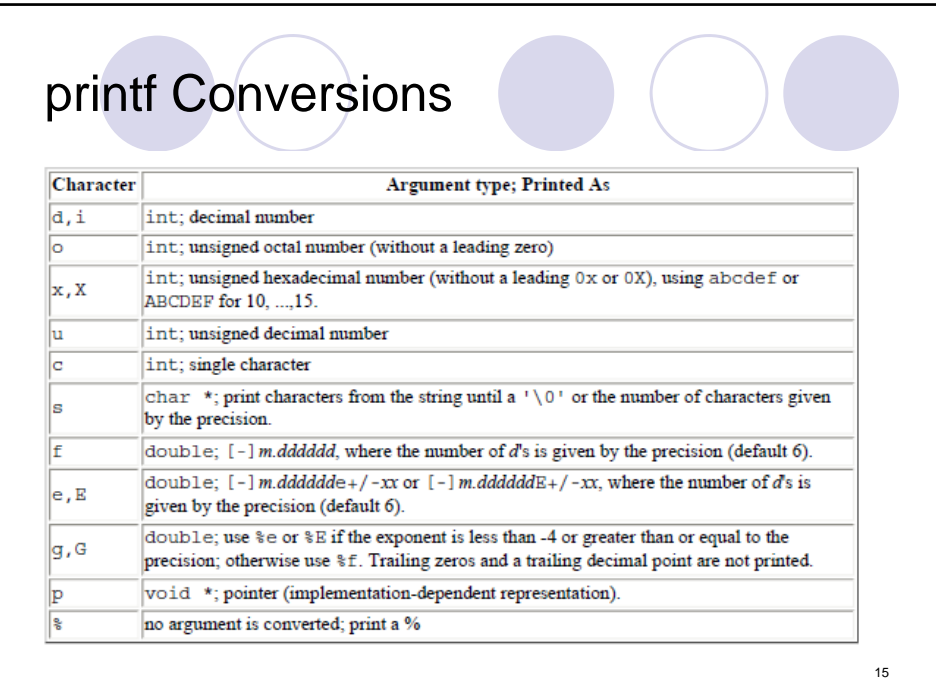

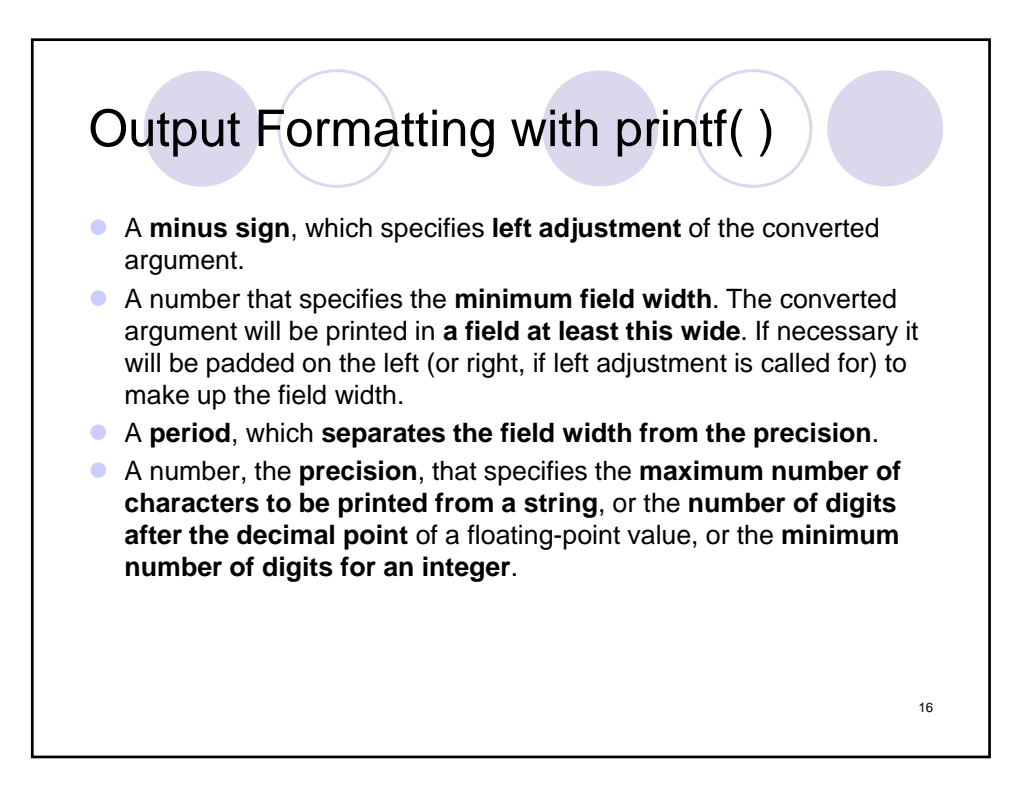

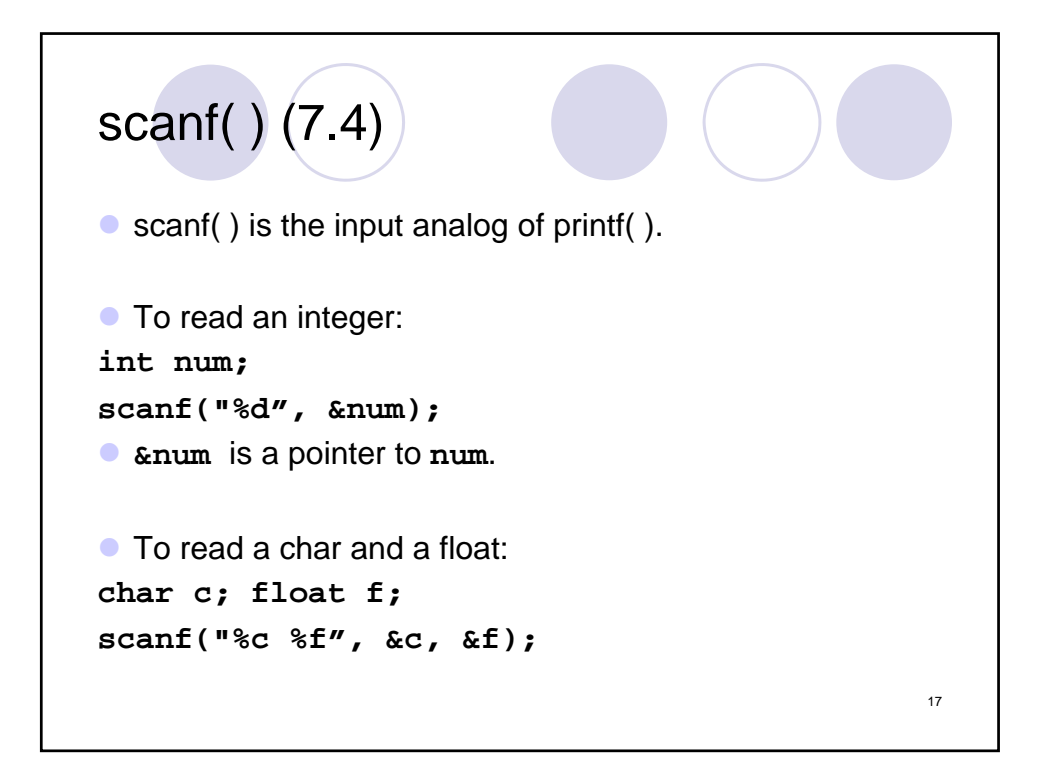

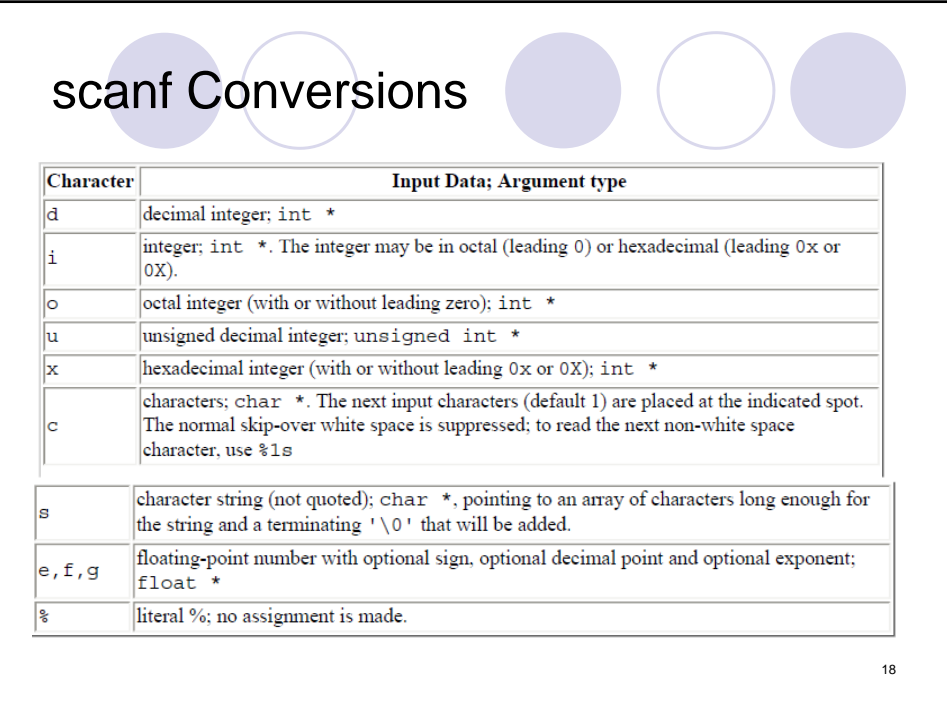

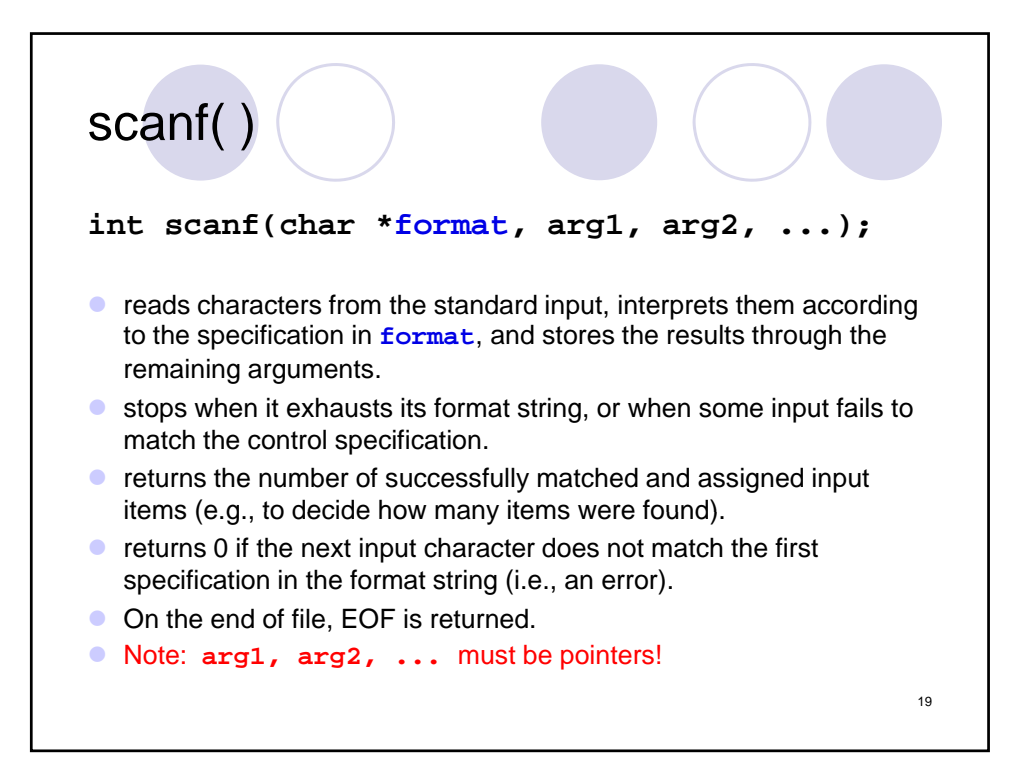

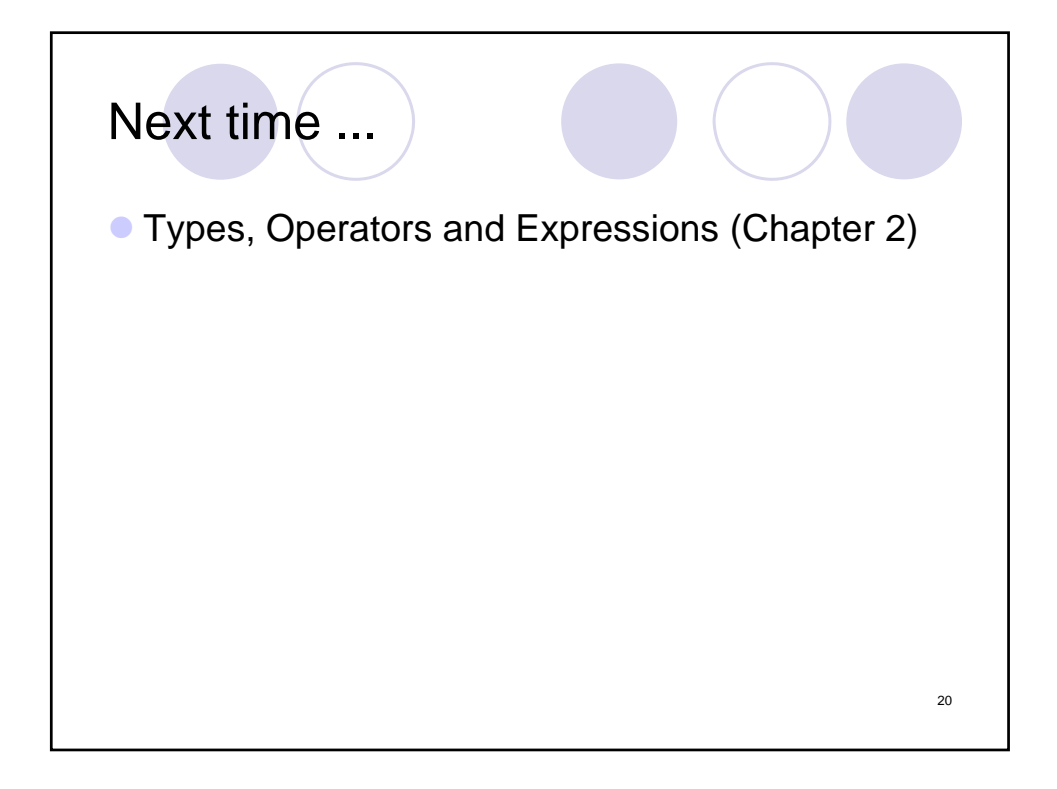